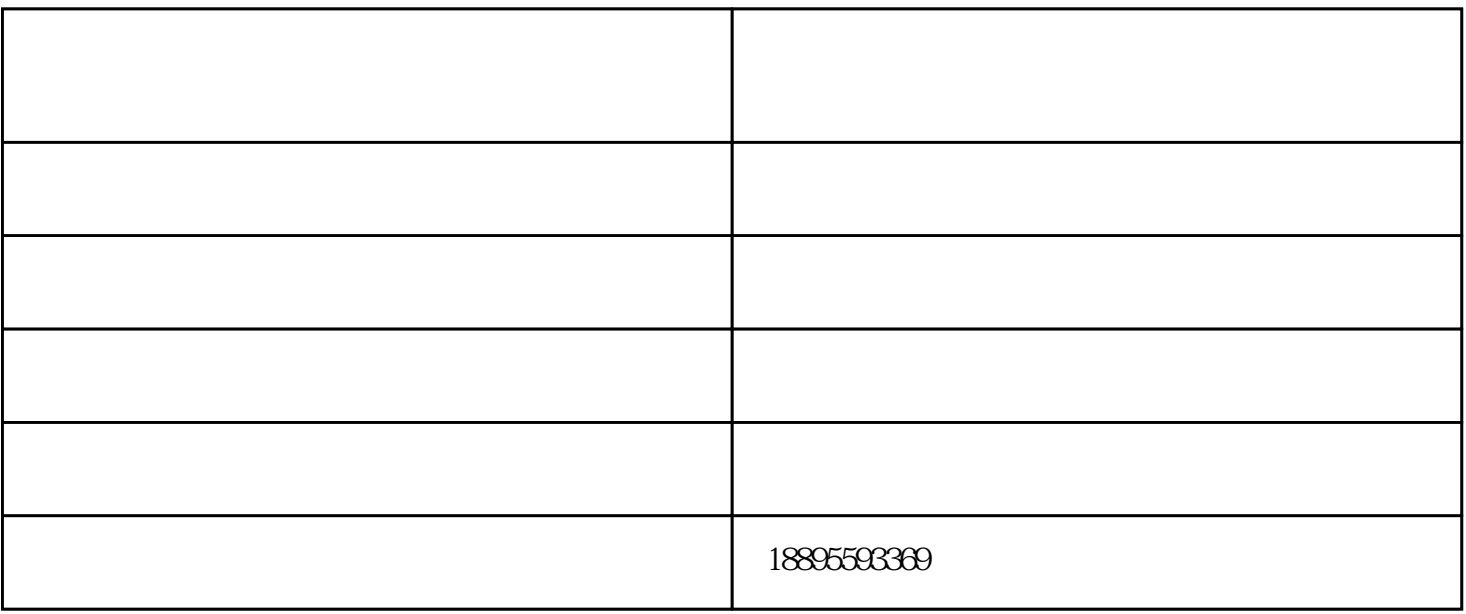

 $1$ 

 $2$ 

## $48-51$ mm;

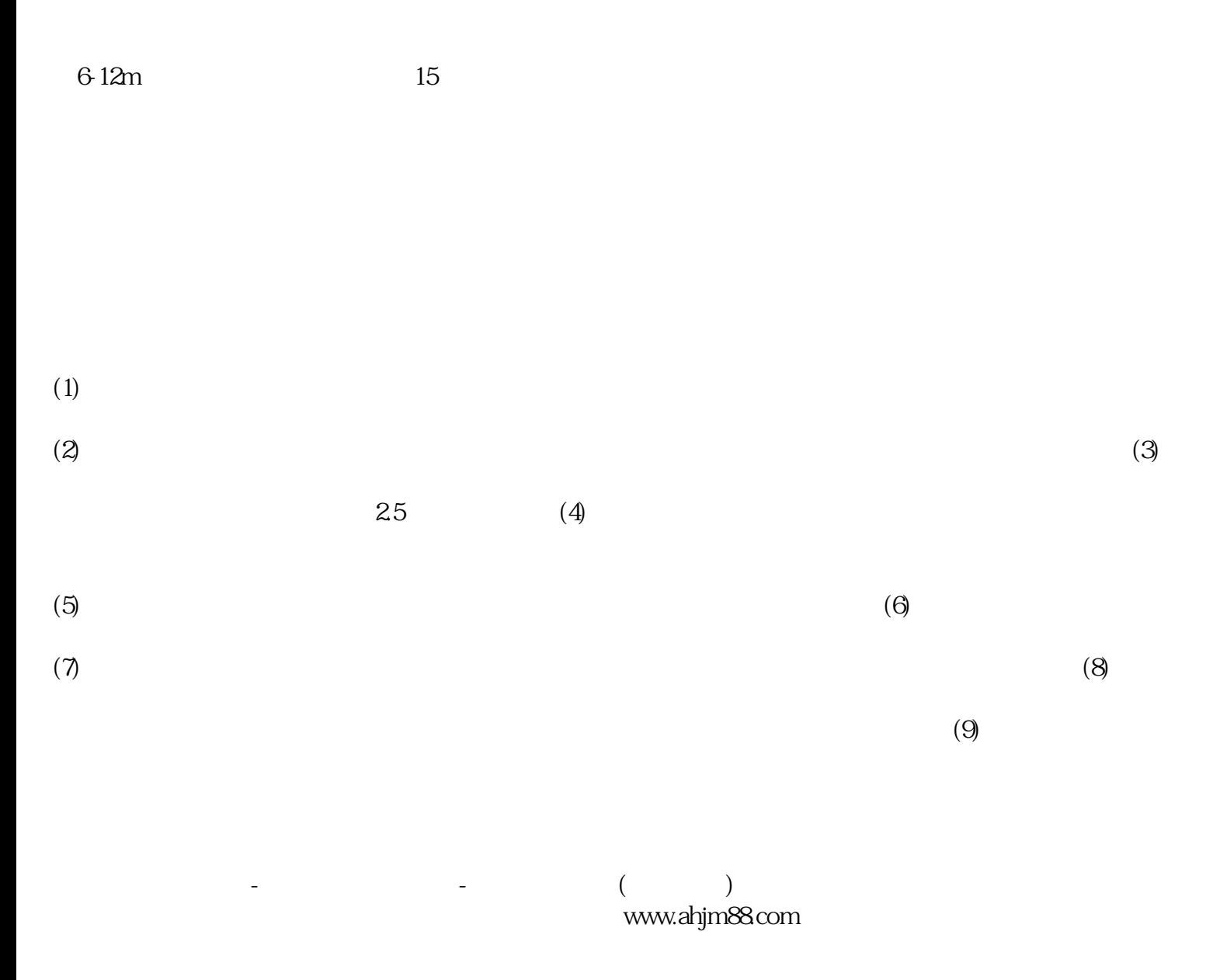